# $C: \>$  echo %USERNAME% Ansgar Wiechers  $C: \>$  off the .bat

#### **Batch files. Are. Butt-ugly.**

# **Why Not …**

#### ● **… use VBScript?**

```
Set sh = CreateObject("WScript.Shell")
Set cmd = sh.Exec("C:\PATH\TO\some.exe")
Do While cmd.Status = 0
   WScript.Sleep 100
```
#### **Loop**

**If** cmd.ExitCode <> 0 **Then** Wscript.Echo cmd.StdErr.ReadAll **Else** Wscript.Echo cmd.StdOut.ReadAll **End If**

#### ● **… use PowerShell?**

● **… use Perl/Python/whatever?**

#### **Redirection**

- $\bullet$  <, >, >>, 2>, 2>, 2>>
- **2>&1, 1>&2**
- **>nul**
- $\cdot$  3>, >&3

# **Command Chaining**

- **&&, ||**
- **&**

● **|**

● **()**

#### **Variables**

- **%COMPUTERNAME%, %SystemDrive%, %SystemRoot%, %ProgramFiles%**
- **%USERNAME%, %USERDOMAIN%, %USERDNSDOMAIN%**
- **%PATH%**
- **%DATE%, %TIME%, %CD%, %RANDOM%**
- **%ERRORLEVEL%**
- **set**

### **Prompts**

- **choice**
- **set /p FOO=More? [y/n]**
- **set /p NAME=Your Name:**

#### **Calculation**

- $\cdot$  set /a FOO  $+= 1$
- **set /a "FOO >>= 2"**
- **set /a "a+=1, a\*=2, a-=1"**

#### **Conditionals**

- **if [/i] "%1"=="foo" …**
- **if [not] exists PATH …**
- **if [not] defined VAR …**

 $\checkmark$ 

- **"%1"==""**
- **"%VAR%"==""** ×
- **if %ERRORLEVEL% geq 8 …**
- **if CONDITION ( … ) else ( … )**

### **Loops**

- **for /l %%i in (start,step,end) do …**
- **for %%f in (\*) do … for /d %%d in (\*) do …**
- **for /r [PATH] %%a in (\*.txt) do …**
- **for /f %%l in (FILE) do … for /f %%l in ('COMMAND') do …**
	- **eol**
	- **skip**
	- **tokens**
	- **delims**
	- **usebackq**

#### for-Variables

- $-88a \neq 88A$
- $88A, 88~A$
- %%~dpnxA, %%~ftzaA
	- · dpnx, f, s
	- $\cdot$  a
	- $\cdot$  t
	- $\bullet$  z

#### $•$   $88~$   $\times$   $5$   $PATH$  : A

### **Delayed Expansion**

- **!VAR!**
- **variables normally expanded when command is entered/read**
- **for-loop is one command**

### **String Operations**

- **echo %TIME::=.%**
- **wildcards**
- **replacing '%'?**
	- **set FOO=%BAR:%%=\_%**
	- **set FOO=!BAR:%%=\_!**
	- **set FOO=!BAR:%BAZ%=\_!**

#### ● **substrings**

● **set DAY=%DATE:~0,2% set MONTH=%DATE:~3,2% set YEAR=%DATE:~-4%**

#### **Calls**

- **external scripts**
	- **call foo.cmd**
- **"dynamic" variables**
	- **call set DYN\_VAR=%foo\_%i%%**
	- **not in scripts, though :(**
- **functions**
	- **call :Sleep 5**
	- **call :SOMETHING && exit /b 1**

## Escaping

- · reserved characters
- . pipes in "for" statements
- · multiline echo

 $\sim$   $\sim$ 

#### **Example (multiline)**

```
1 echo set context persistent nowriters ^
 2
 3 set metadata %METADATA_FILE% ^
 4
 5 set verbose off ^
 6
 7 delete shadows exposed %DRIVE% ^
 8
9 begin backup ^
10
11 add volume %SRC_VOLUME% alias DataVolumeShadow ^
12
13 create ^
14
15 expose %%DataVolumeShadow%% %DRIVE% ^
16
17 exec %ROBOCOPY SCRIPT% ^
18
19 delete shadows exposed %DRIVE% ^
20
21 end backup >"%DISKSHADOW_SCRIPT%"
22 echo @echo off ^
23
24 robocopy "%SRC SHADOW%" "%DST%" *. vhd %ROBOCOPY OPTS% ^
25
26 set rc=%%errorlevel%% ^
27
28 if %%rc%% geq 8 exit /b %%rc%% ^
29
30 exit /b 0 >"%ROBOCOPY_SCRIPT%"
31 diskshadow /s "%DISKSHADOW_SCRIPT%" >"%LOGFILE%" 2>&1
```
#### **Small Stuff**

- **empty files**
	- **echo. >out.txt**
	- **type nul >out.txt**
- **codepages**
	- **chcp 1252**
- **echo on/off (@)**

### **Useful Commands (1)**

- **setx**
- **netsh**
- **reg**
- **cacls/xcacls/icacls**
- **runas**
- **find/findstr**

### **Useful Commands (2)**

- **diskpart**
- **eventcreate**
- **xcopy/robocopy**
- **sc**
- **tasklist/taskkill**
	- **tasklist /fi "PID eq 1234"**
	- **taskkill /f /fi "WINDOWTITLE eq foo\*"**

### **Useful Commands (3)**

#### ● **wmic**

**)**

- **wmic OS get Caption,Version**
- **wmic pagefileset where name="C:\\pagefile.sys" set InitialSize=2000MB,MaximumSize=2000MB**
- **set OU=OU=Server,DC=example,DC=org set QUERY=dsquery computer "%OU%" -o samid for /f %%h in ('%QUERY%') do ( set host=%%h wmic /node:"!host:\$=!" LogicalDisk ^ where DriveType="3" ^ get DeviceID,FreeSpace,Size,SystemName**

### **Warning!**

### **NEVER edit batch files during execution!**

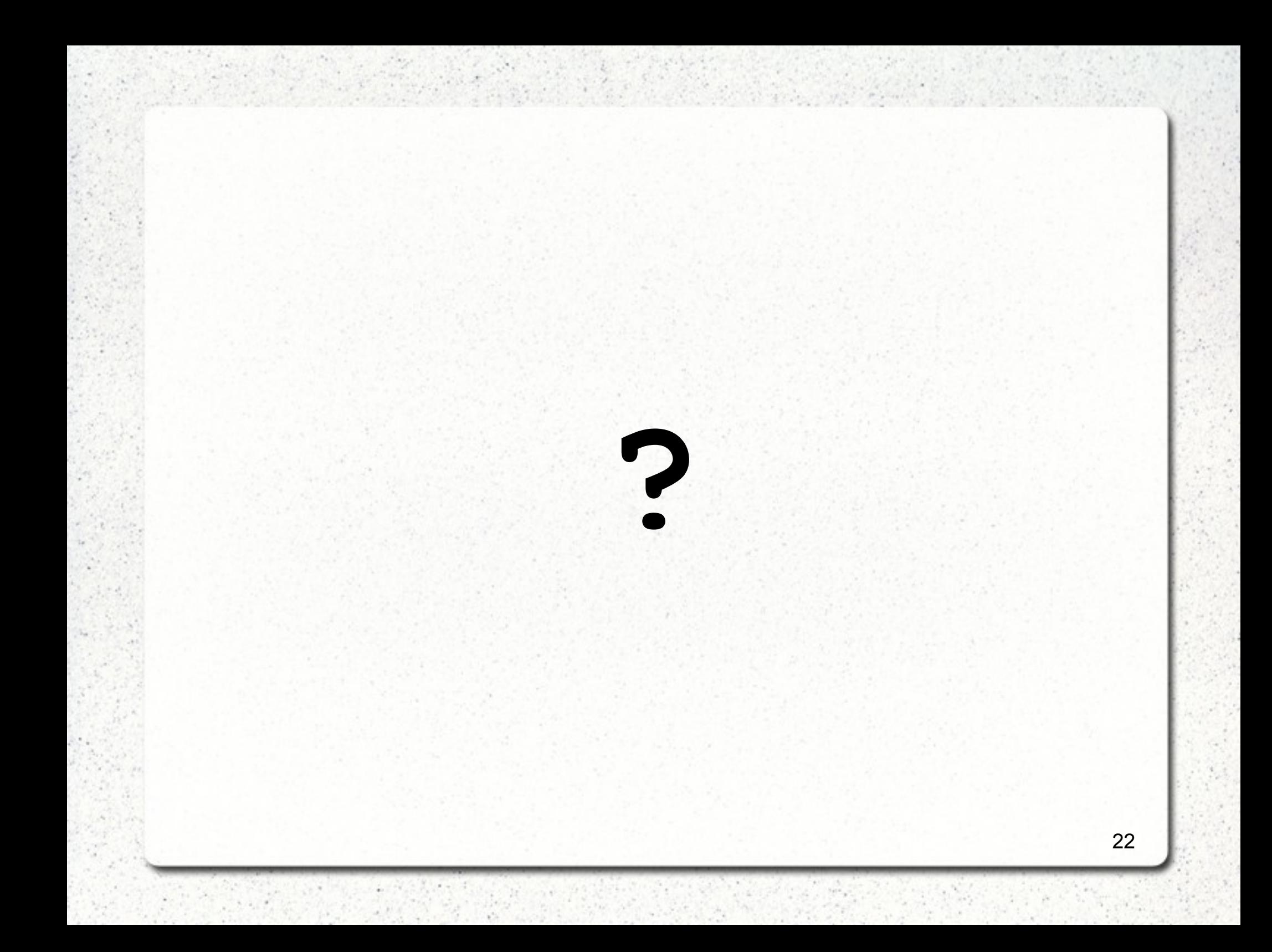

#### **Have fun!**

 $(1 +$